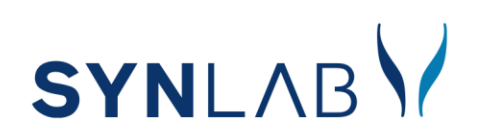

## **EMPFANG VON ELEKTRONISCHEM LABORBEFUND**

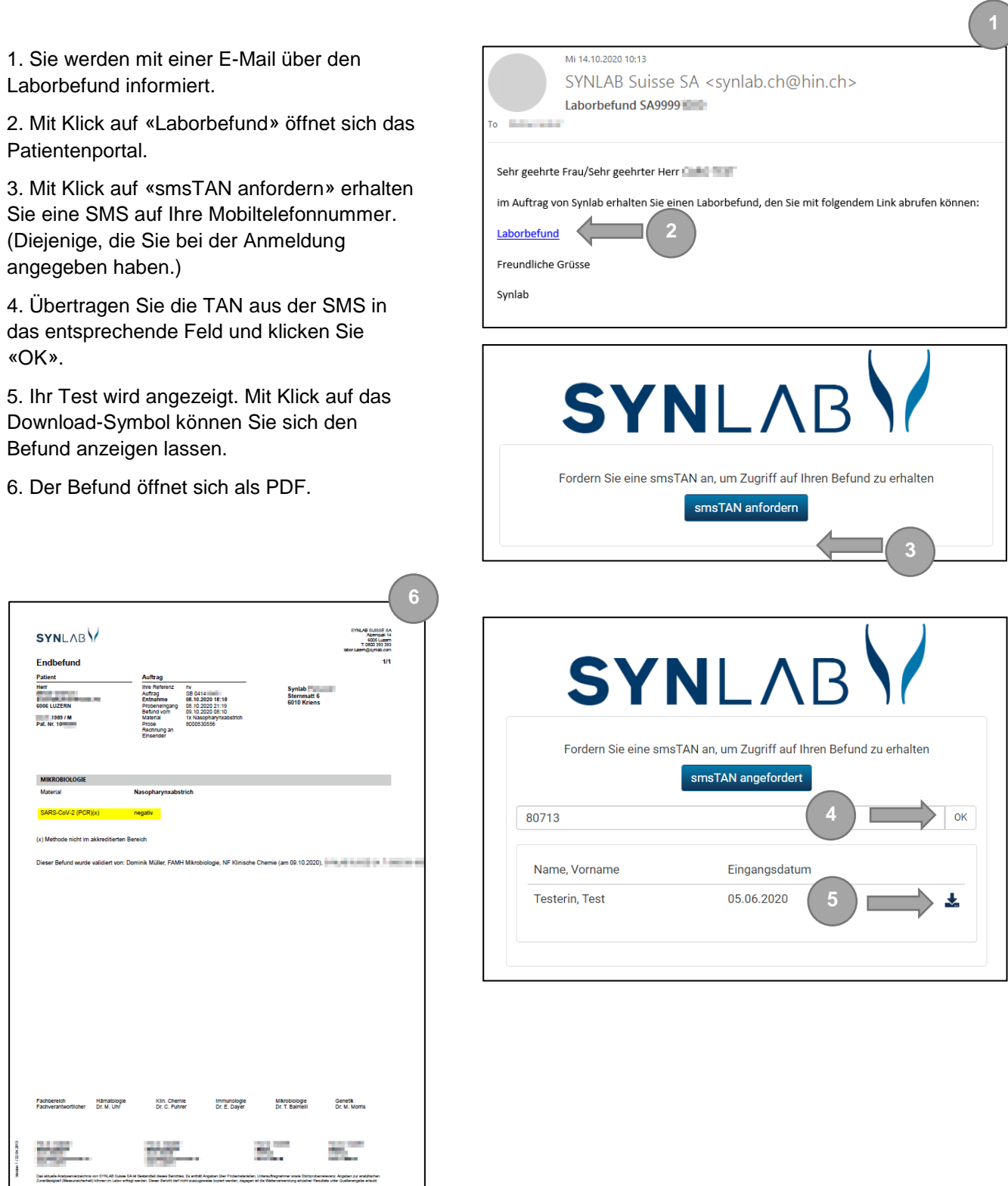